## The Aerospace Cloud Mask Utility: A New Tool for Pixel-level Cloud Mask Annotations for JPSS VIIRS Satellite Data Spencer L. Farrar, Eric B. Wendoloski, Thomas J. Kopp, Ingrid C. Guch, Kerstyn Auman, Scott M. Adams, Ziping Sun *The Aerospace Corporation*

## Abstract

The Aerospace Cloud Mask (ArCM) utility aids the creation of manually-curated ground-truth cloud masks based on Visible Infrared Imaging Radiometer Suite (VIIRS) moderate-resolution band (M-band) Sensor Data Record (SDR) input. Ground-truth masks produced via ArCM are being used to validate output of the VIIRS Enterprise Cloud Mask (ECM) for particularly challenging scenes. ArCM users are able to define and load M-band RGB composite images and efficiently annotate pixels as cloud or no cloud. Pixels may be annotated via user-defined data filters, via custom-polygon definitions, or at the pixel-bypixel level. To aid in filter design, users may output band values to the screen through point and click functionality. Users may display geolocated or flat single-band images with custom colormaps to better reveal cloud features. Additionally, parameters of the corresponding ECM may be displayed at the image scale and/or on a pixel-by-pixel basis. Final ground-truth is output in an ASCII format that can be easily leveraged for ECM validation purposes. Utility may be extended to other satellite data sources through a back-end modification, and the potential exists to also leverage output as ground-truth for training machine-learning algorithms. Thus far, the ArCM tool has been used to build ground-truth masks, which represent several million annotated cloudy pixels, for several VIIRS granules.

> 3000 2500 **Approved for Public Release OTR 2020-00408**

#### Introduction

# *ArCM facilitates effective creation of ground-truth cloud masks from VIIRS imagery*

 $\frac{1}{2}$ ery/mask results from granule #5 – Afghan mountains; cloud over snow

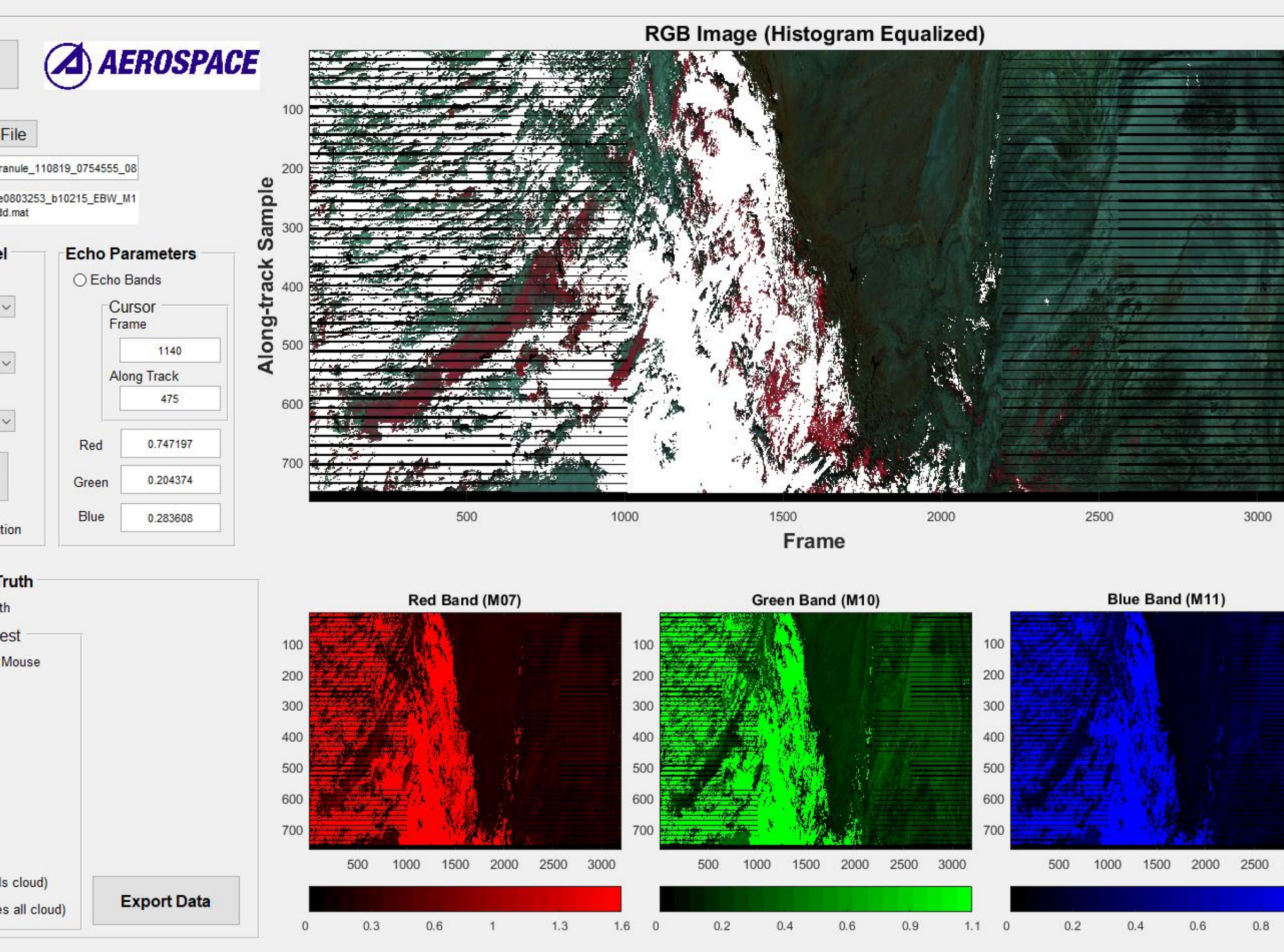

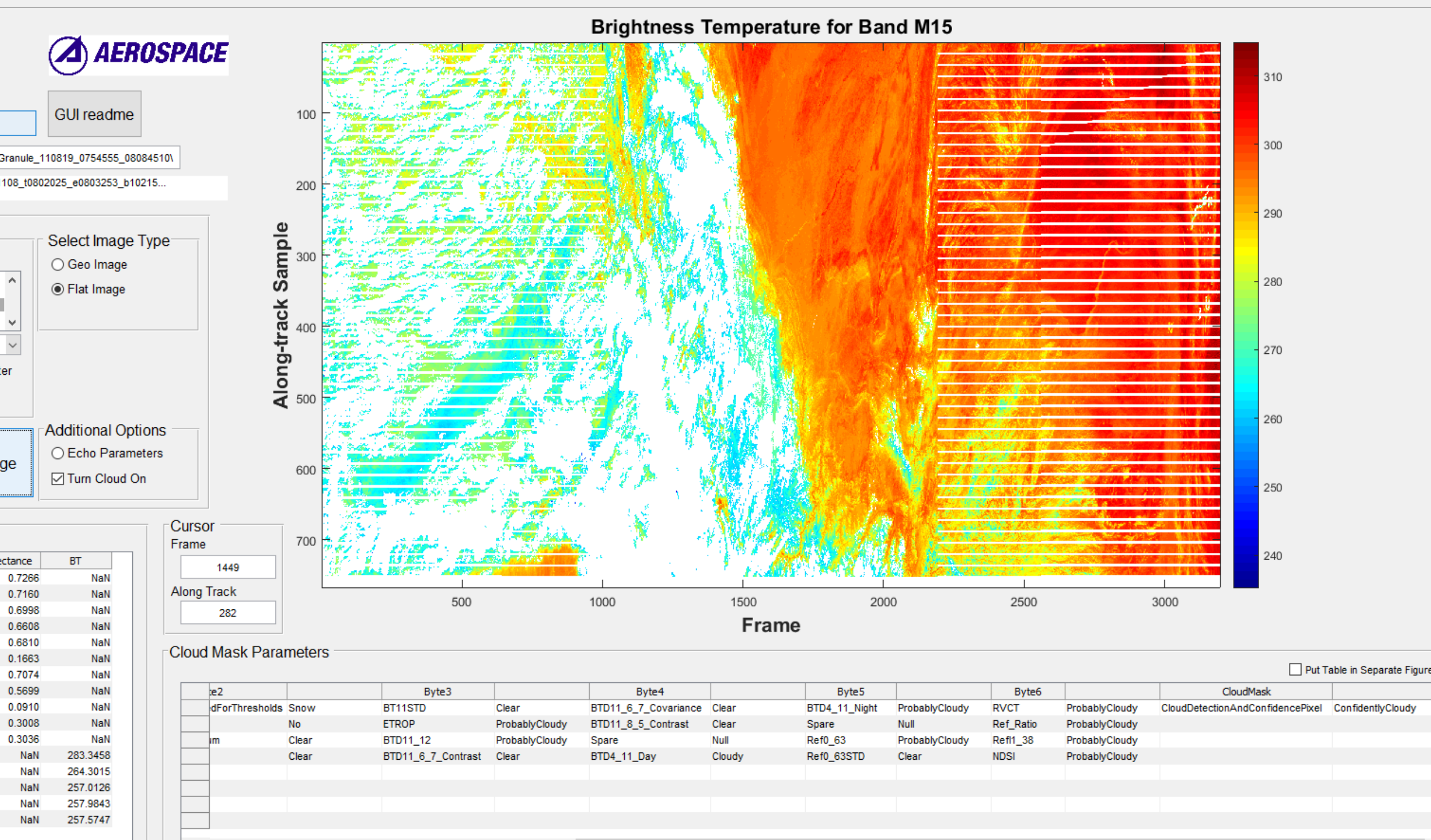

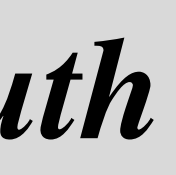

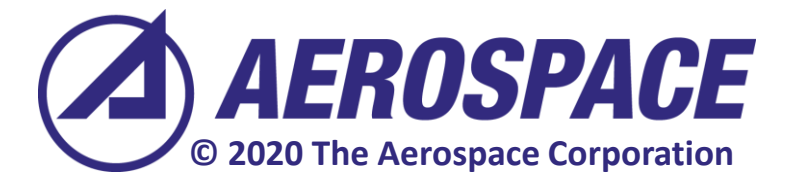

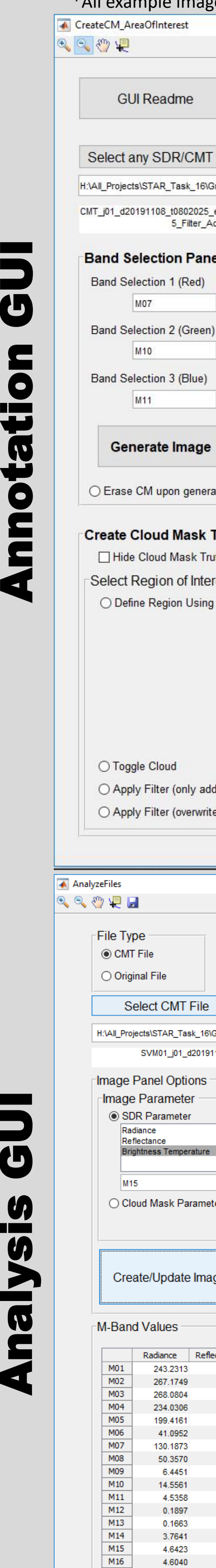

- ArCM facilitates the manual creation of ground-truth cloud masks for VIIRS satellite imagery
	- Offers means to effectively annotate O(100K)+ cloudy pixels/granule
- Created to aid VIIRS ECM validation
- Software Requirements:
	- Free MATLAB Compiler Runtime (R2015b)
	- No MATLAB license required
- Inputs: VIIRS SDR M-band imagery
- Cloud masking functionality:
	- User-defined layered data filters
	- User-defined polygons
	- Pixel-by-pixel annotations
	- Zoomable annotation regions
- Analysis functionality:
	- Single-band/ECM views with ground-truth overlay
	- Pixel-level band summaries with decoded ECM
- Output:
	- ASCII cloud-mask representation
	- Binary representation editable by ArCM

## ArCM Annotated Granules (Ongoing)

### Cloud Mask Annotation/Visualization

Polygon Cloud-Mask Generation

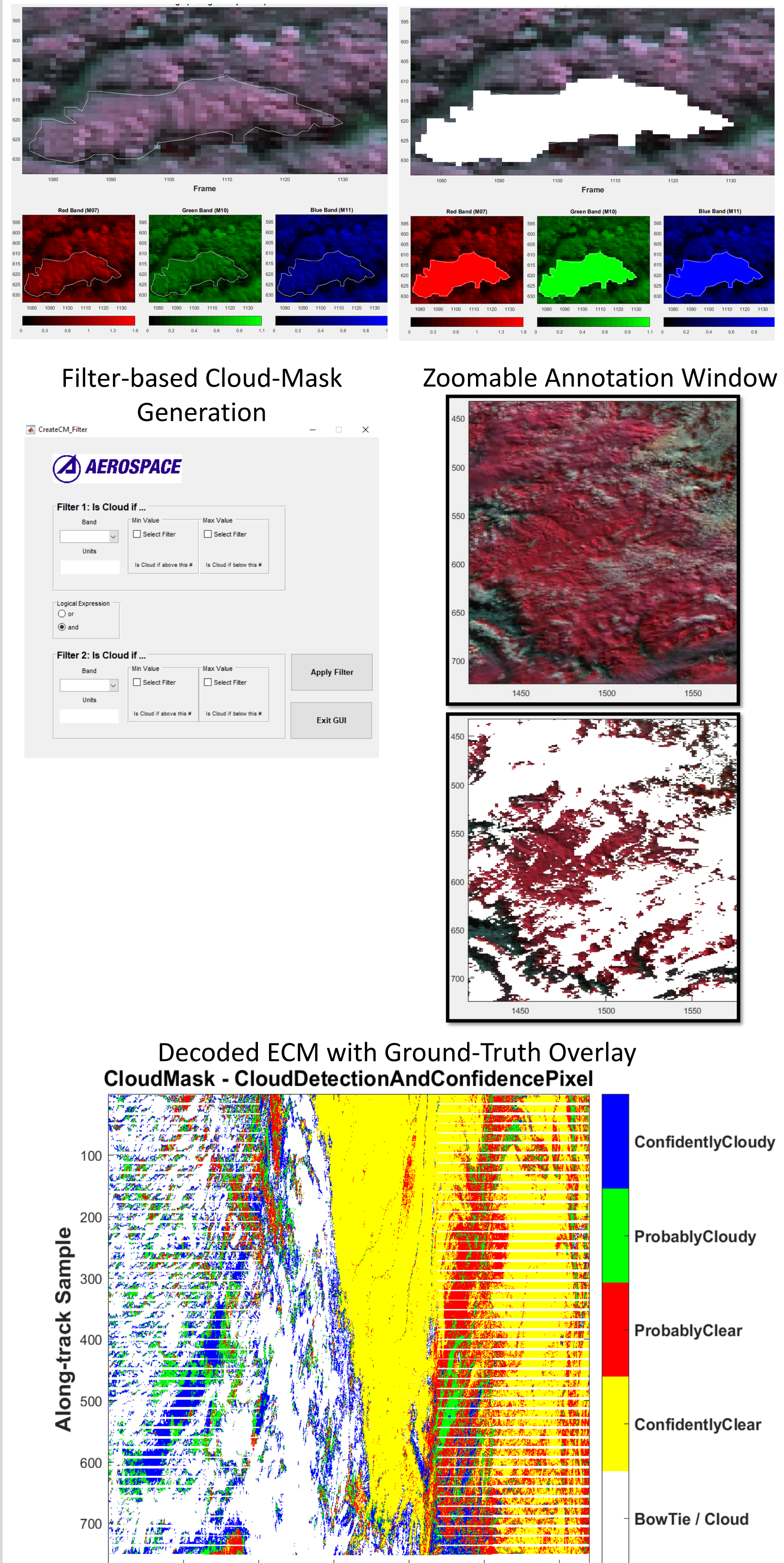

500

1000

1500

**Frame** 

2000

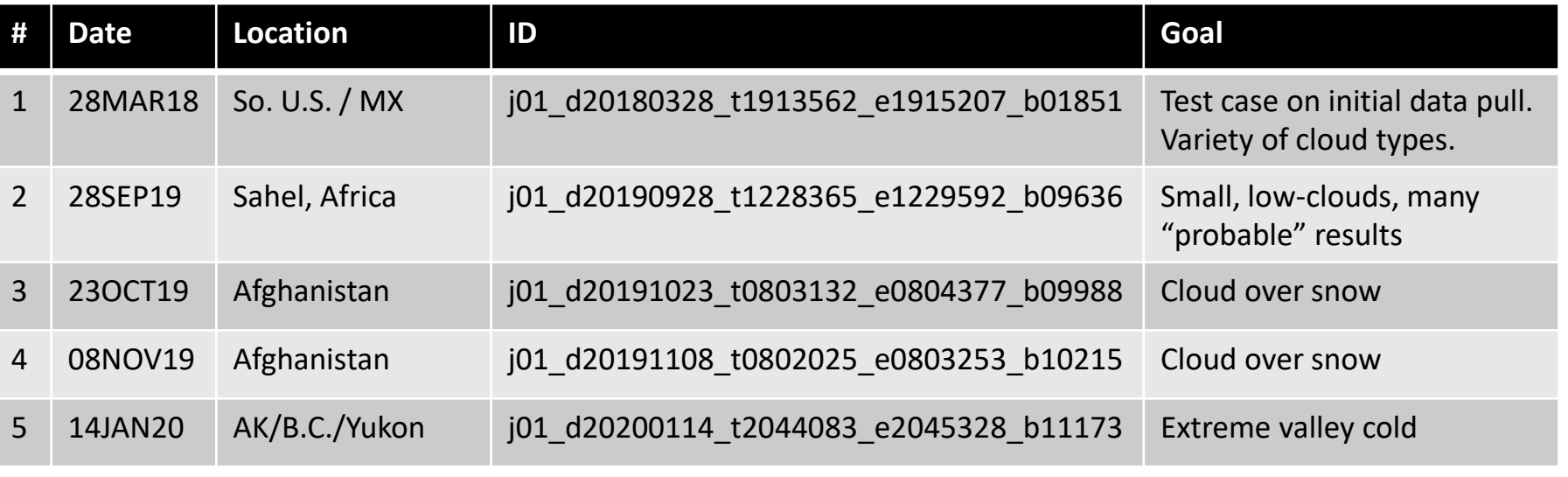